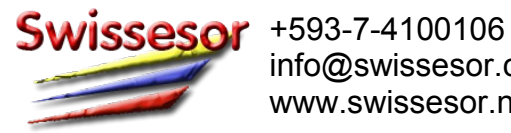

# **IoT-PLC**

**Modelo: 26.085 Fabricante: Swissesor**

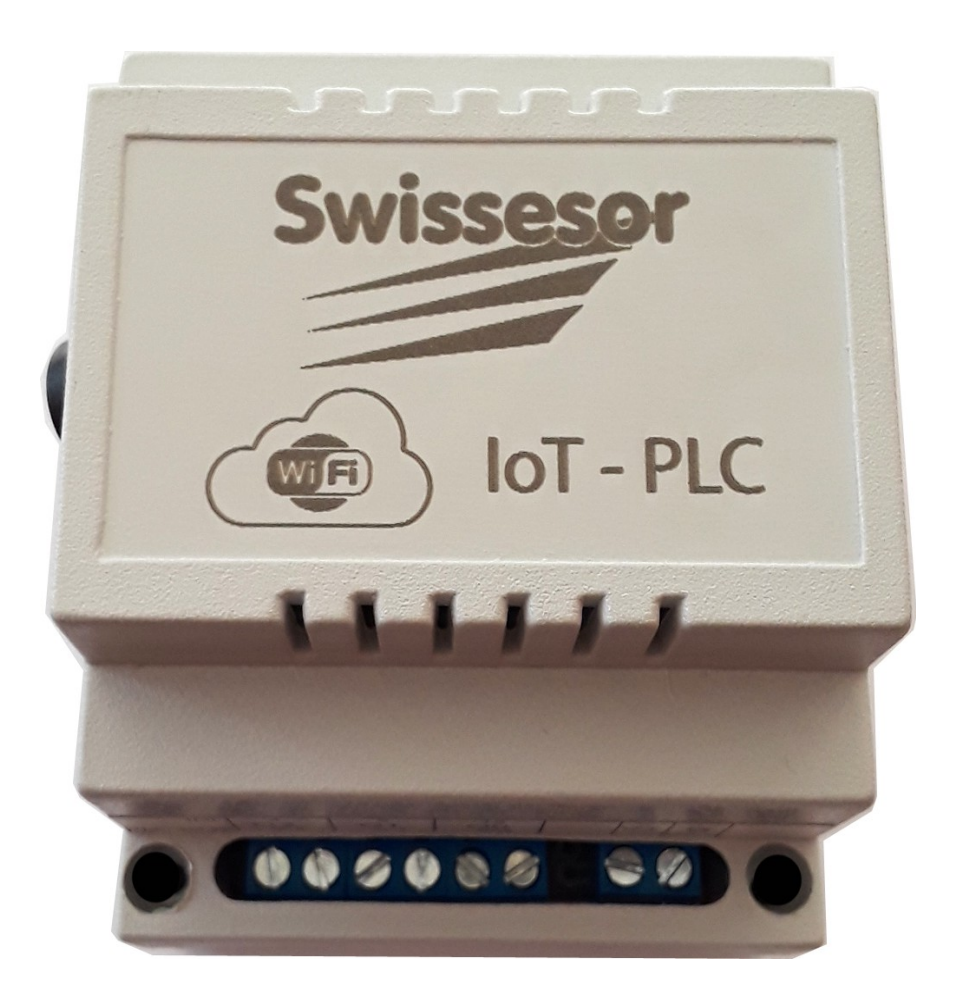

# **Manual de uso**

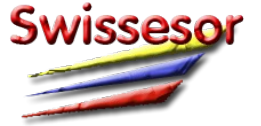

+593-7-4100106 info@swissesor.com www.swissesor.net

# **Avisos de seguridad**

El equipo cumple con el grado de protección IP20.

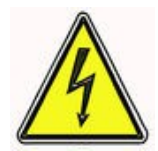

**24 VDC El equipo no utiliza tensiones que puede generar un riesgo vital para una persona.**

**Sin embargo la conexión de una tensión inadecuada puede convertirse en un peligro vital!**

Antes de cualquier manipuleo, se recomienda desconectar la alimentación del equipo.

## **1. Conexión eléctrica**

15 bornes de tornillo, sección de hilo max. 1.5 mm2 o 16 AWG

#### **1.1 Alimentación (V+)**

Voltaje continuo de 12..24 VDC (protección contra polaridad inversa)  $\sqrt{\frac{A}{N}}$  Advertencia: un voltaje mayor a 30 VDC puede causar un daño irreparable! Conexión entre *V+* y *G (GND)*

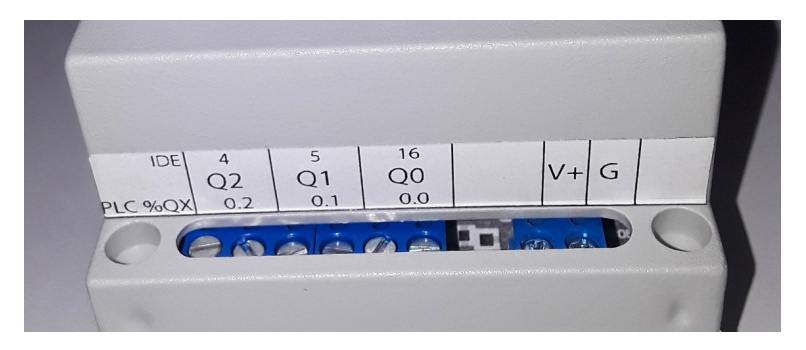

#### **1.2 Encender equipo**

Para energizar el equipo hay que poner el interruptor en posición **' I '**.

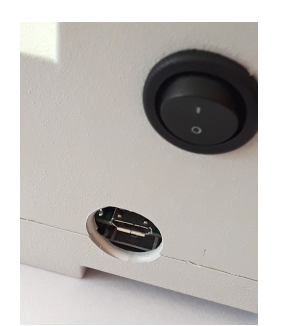

## **1.3 Entradas digitales (I0, I1, I2, I3)**

Voltaje continuo de 5..24 VDC opto-aislado

 $\sqrt{\frac{A}{N}}$  Advertencia: un voltaje mayor a 30 VDC puede causar un daño irreparable! Salida auxiliar de alimentación para sensores *S+* (=**V+ - 0.7V** / **1 A**)

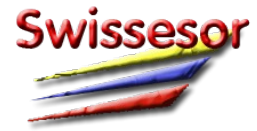

+593-7-4100106 info@swissesor.com www.swissesor.net

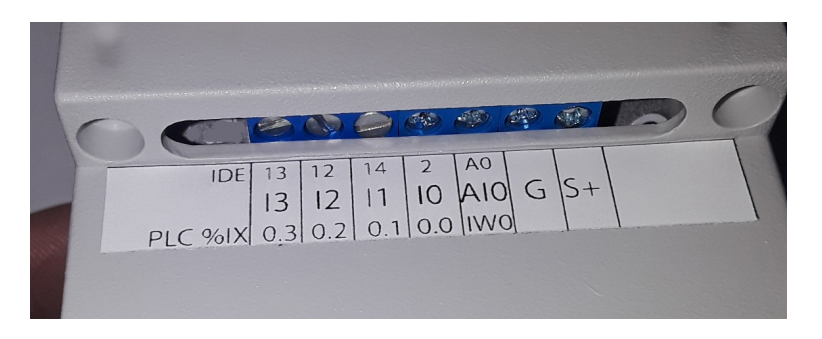

#### **1.3.1 Sensores de 2-hilos**

Conexión entre *S+* y entrada *I0 .. I3*

#### **1.3.2 Sensores de 3-hilos**

Conexión entre *S+*, *G* y entrada *I0 .. I3*

#### **1.4 Entrada analógica (AI0)**

Voltaje continuo de 0..10 VDC

Resolución: 10-bit

A Advertencia: un voltaje mayor a 10 VDC puede causar un daño irreparable! Conexión entre *AI0* y *G*

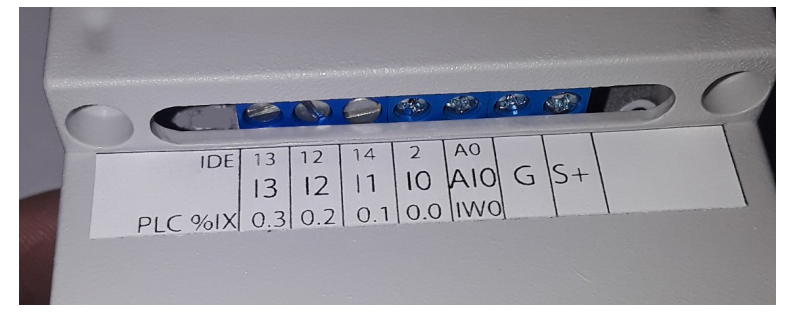

#### **1.5 Salidas digitales (Q0, Q1, Q2)**

Relé con contacto NO, max. 250VAC/5A

A Advertencia: un voltaje o corriente mayor a lo indicado puede causar un daño irreparable! Conexión entre los *dos bornes* salida *Q0..Q2*

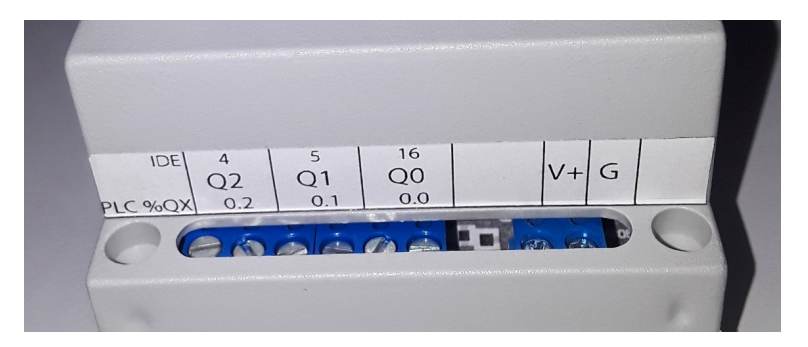

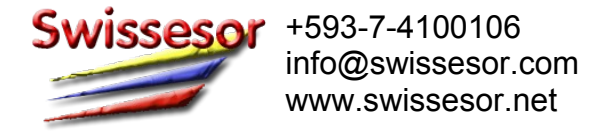

## **2. Programación y Monitoreo**

#### **2.1 Hardware**

Puerto micro-USB (se puede utilizar un cable USB-A a micro-USB estándar)

Importante: **antes** de conectar el cable USB para cargar el programa, hay que poner el interruptor en posición **' 0 '** !

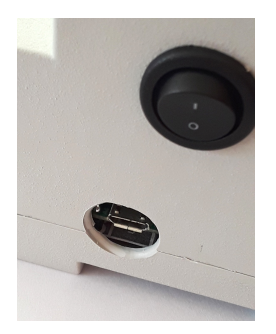

Eso es necesario, porque el micro-controlador se alimentara con los 5V de puerto USB.

Una vez apagado el equipo se puede conectar el cable USB al puerto de programación.

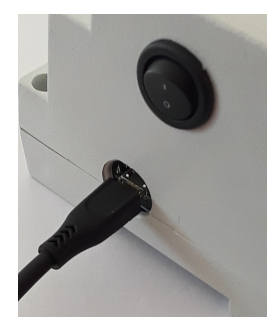

Una vez cargada el software, debe quitar el cable USB y el interruptor debe regresar en la posición **' I '** para que el equipo se reinicie.

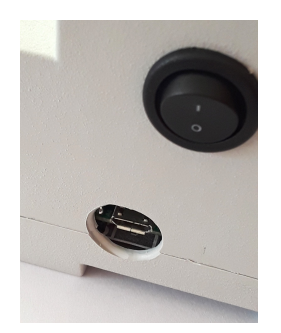

Durante la ejecución del programa, el puerto USB puede ser utilizada como monitor en Arduino IDE.

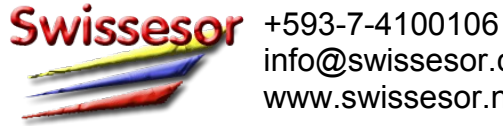

#### **2.2 Software**

Para la programación del equipo se puede utilizar el software Arduino IDE (versión 1.8.9 o superior) y/o OpenPLC (versión 2.01 o superior).

*Para poder programar el equipo, se debe instalar los drivers adecuados para ambos software.* El micro-controlador usado es un ESP8266 NODEMCU (V2).

Definición de pines en Arduino IDE:

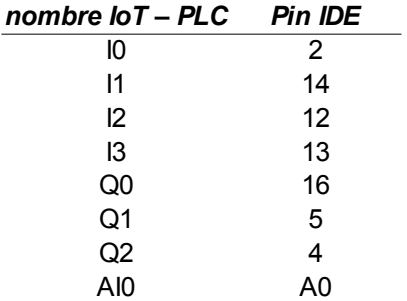

esp8266\_plc | Arduino 1.8.13

Datei Bearbeiten Sketch Werkzeuge Hilfe

 $\mathbf O$  bl  $\mathbf L$ 

esp8266 plc 2 // IoT-PLC Swissesor 26.085 3 // Board NODEMCU ESP8266  $4$  // Version: 1 0 5 // Programmer:  $6/11$  $7$  // Pins can be used as digital inputs 2, 12, 13, 14 (Borad ID's D4, D6, D7, D5) 8 // Pins can be used as digital outputs 16, 5, 4 (Board ID's DO, D1, D2) 9 // Rest of pins not should be used  $10$   $11$ 11 // Note!!! for arduino IDE programming you must use the GPIO numbers - not board ID's  $12$  //---------------------- $12<sup>1</sup>$ 14 // Defining I/O Pins // PLC Input0 GPI02 D4<br>// PLC Input1 GPI014 D5<br>// PLC Input2 GPI012 D6<br>// PLC Input3 GPI013 D7 15 const int In0 = 2;  $16$  const int In1 = 14  $\cdot$ 17 const int In2 = 12: 18 const int In3 = 13;  $19$ // PLC Output0 GPI016 DO 20 const int Out0 =  $16$ : 21 const int Out1 =  $5$ ; // PLC Output1 GPI05 D1 22 const int Out2 =  $4$ ; // PLC Output2 GPIO4 D2 23 // PLC AnalogInput0 ADC0 A0 24 const int AIn1 =  $A0$ ; 25 26 bool instate0; 27 bool instate1: 28 bool instate2: 29 bool instate3;

> actualizado: 06/05/2023 Copyright 
> Swissesor 26.085

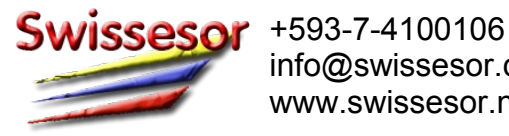

#### Definición de pines en OpenPLC:

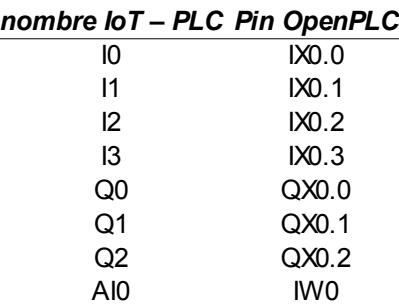

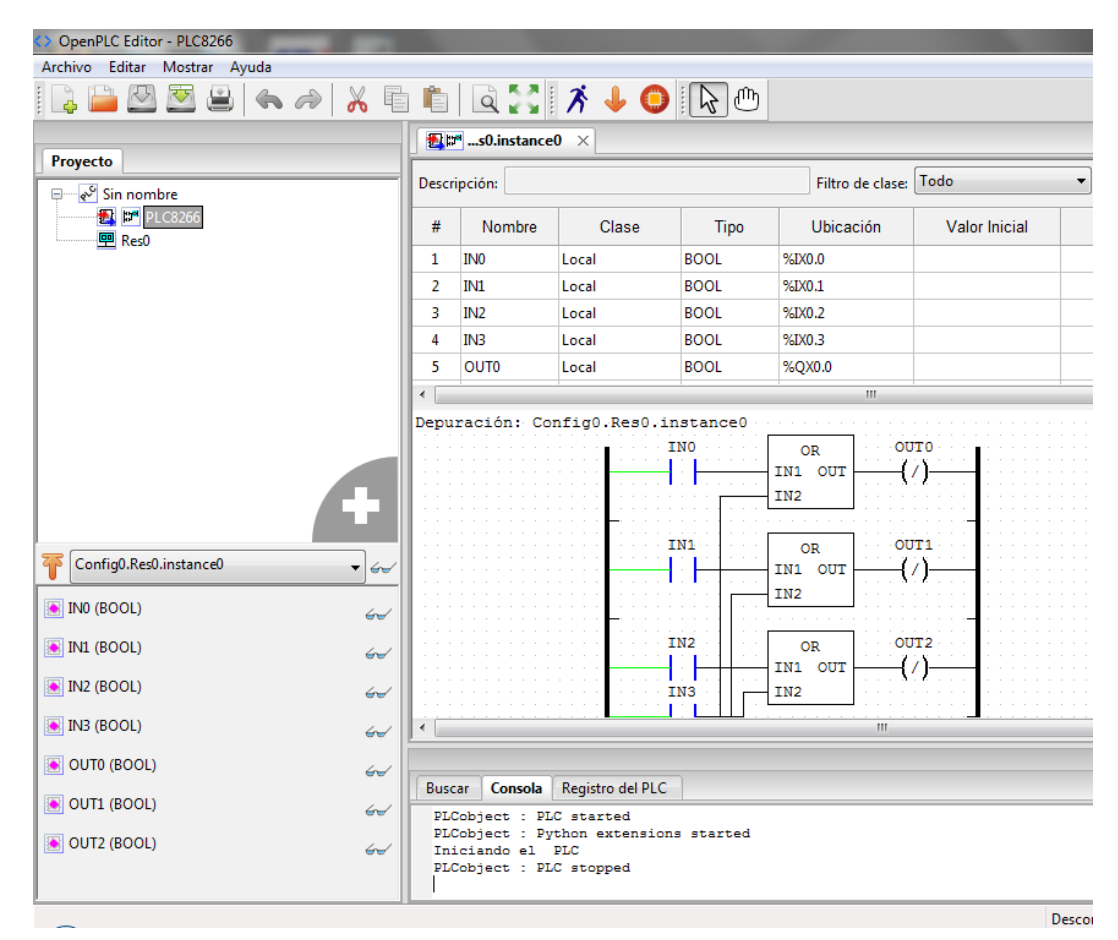

#### **2.3 Comunicación**

Redes WiFi de 2.4 GHz b/g/n

## **3. Montaje**

riel DIN de 35mm

## **4. Mantenimiento**

Bajo circunstancias normales, el equipo no requiere ningún tipo de mantenimiento.

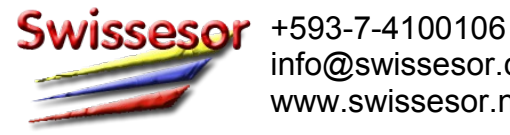

# **5. Especificaciones técnicas**

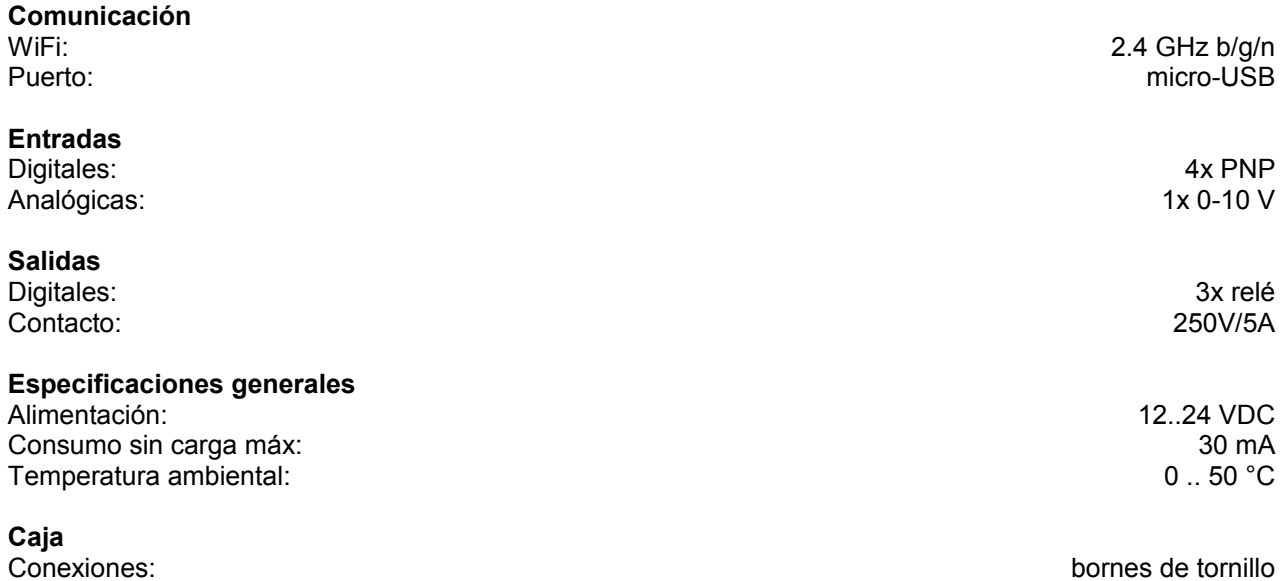

Dimensiones: 70x90x70 [mm] Montaje: riel DIN Protección: IP20 Peso aprox: 160 g